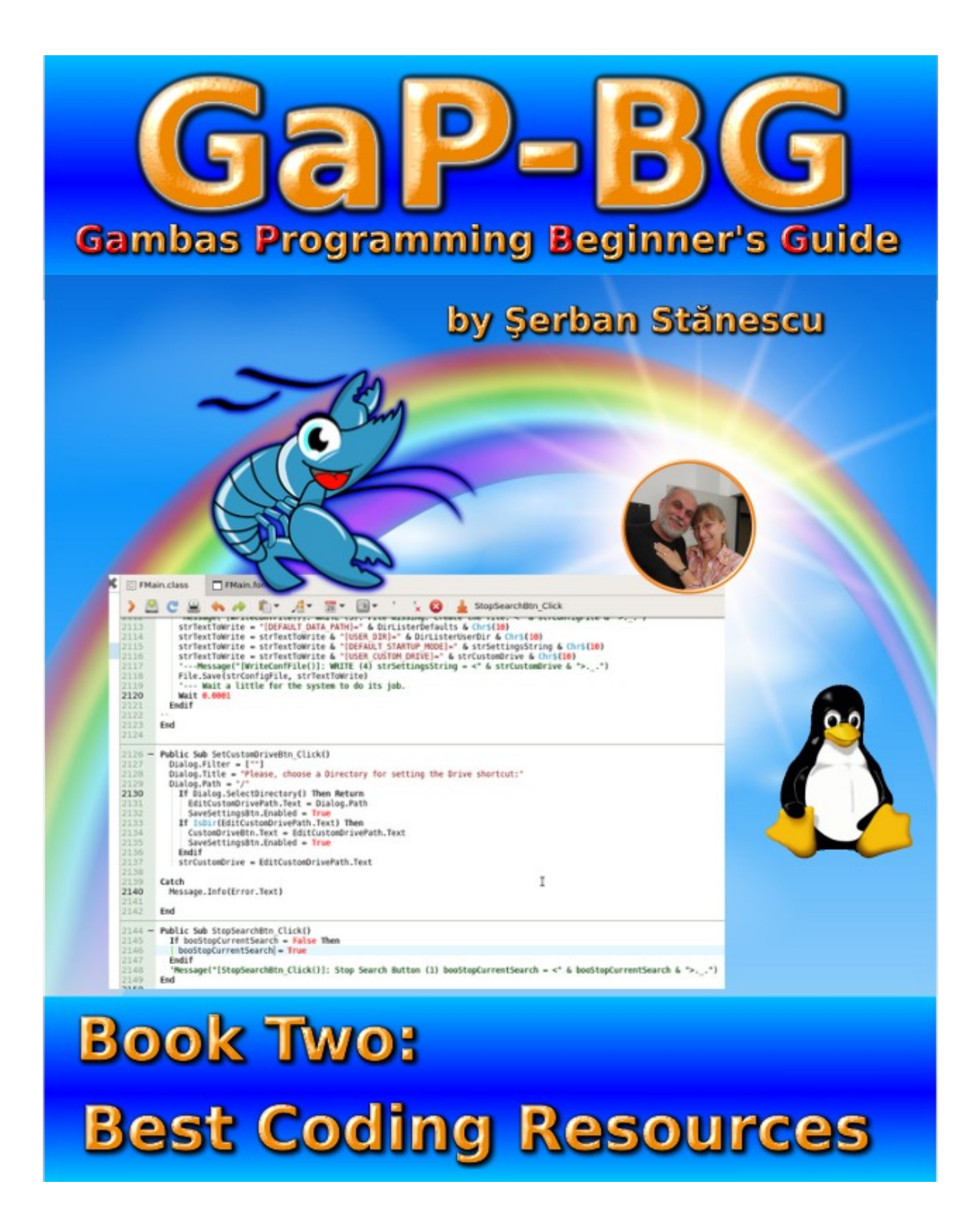

# **GaP-BG Book 02**

# **Gambas Programming Beginner's Guide,**

<span id="page-1-0"></span>**Book Two: Best Coding Resources**

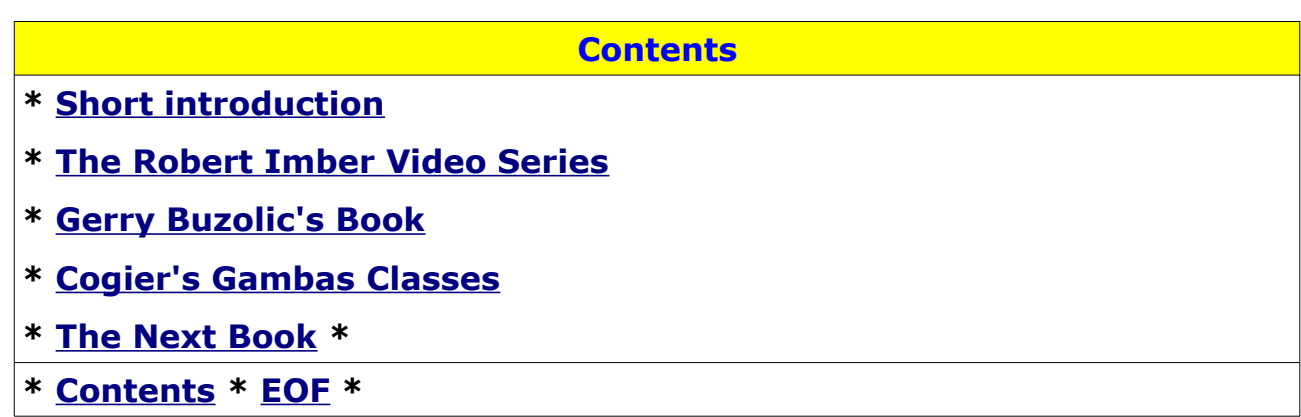

[**V 03-04-2020 h 10:40**] [**V 03-04-2020 h 20:20**]

Series cover and graphics:

**© Şerban Stănescu, 2020**

—

**© Şerban Stănescu 2020, V 1.1 [Contents](#page-1-0) [EOF](#page-14-0) 2 din 15**

# <span id="page-2-0"></span>**Short introduction**

#### [**V 03-04-2020 h 11:20**]

This is the second book of the series "*GaP-BG*", "**Gambas Programming Beginner's Guide**":

## "**Book Two: Best Coding Resources**"

Initially, I had something different planned for "Book Two". However, based on some feedback I got from online, I remembered that I got inspired when I was working at DirLister's "Image Compare" feature from a video I found on YouTube. I forgot where I found it but when I discovered in a topic on the Forum a link to some videos, I recognized the video I watched, related to PictureBox Control.

Since programming means writing lines of code and any help in doing that is good, regardless the format, given the fact that a visual approach is a better way to understand "how and what", I changed my mind and came with this book.

It contains **three extremely valuable resources** on how to write Gambas code, probably the best resources available for now:

- 1. **Video Tutorials.** Although they refer to an old version (Gambas 2.x), they are still very useful, since the topics covered still apply to most controls in the current version (3.14.3), even if sometimes some tweaks are necessary in order to make the code run. I watched them all and nothing seems to be really outdated and unusable.
- 2. **Gerry Buzolic's Book.** I presented the book in the first volume of the series, but it blends beautifully with the sequence of 33 video tutorials, given the fact that Gerry, in his book, packed **30 projects** you can load into the IDE and study. I found the combination between the video tutorials and Gerry's Gambas Projects, an excellent way of speeding the learning curve.

3. **Charlie Ogier's Gambas Classes.** This is a Gambas application that I also presented in the first book, but **those three GEMS**, work together beautifully, so I thought I'd better point that out and put the three resources together, to help people avoid the loss of time moving back and forth through the internet, through the resources.

The idea of this book, is simple: I wanted a more "*code driven*" approach to the documentation and a more efficient learning process. Trying to figure out how to accomplish that for myself, I found this solution and I thought this might be useful as well, for many other people.

Obviously, I was inspired in making this book, by the questions asked and answered on the **Forum** and **UserList**. Gathering the resources into something easy to use, was the next logical step.

In the end of this introduction, I want to say **huge thanks** to all the people who asked questions and provided working (lines of code) answers!

# <span id="page-4-0"></span>**The Robert Imber Video Series**

### [**V 03-04-2020 h 13:20**]

I will be very short on this presentation. I stumbled upon a video somewhere in the early February 2020, when trying to figure out how to use the *PictureBox* Control. Since the ideas depicted in this video proved to work, I remembered that there is an English tutorial on Gambas, "*somewhere on YouTube*". Since I found it using the YouTube search box, I neglected to make a note on that in my log file so I forgot. On the 18th of March though, when browsing topics on Gambas Forum, I stumbled upon an announcement regarding some video tutorials. Got there and Discovered that the tutorial I watched, was from there.

So, here they are, listed in reverse order, from the latest to the first published.

### *About the author:*

#### **Robert Imber:**

<https://www.facebook.com/robert.imber.9>

### **Huge thanks!**

## **Available video tutorials:**

**Gambas2 Date Time and DateChooser Part 34:** <https://www.youtube.com/watch?v=OzMErdM2qSY> **Gambas2 Expander Part 33:** <https://www.youtube.com/watch?v=q23EfEU8GCA> **Gambas2 SpinBoxes Part 32:** <https://www.youtube.com/watch?v=NyTFN1p8eow> **Gambas2 Directory and File View Part31:** <https://www.youtube.com/watch?v=g-0wVSCOu50> **Gambas2 Tabstrips Part30:** [https://www.youtube.com/watch?v=dt\\_DpPvIKPU](https://www.youtube.com/watch?v=dt_DpPvIKPU) **Gambas2 String Right, Left and Mid Part 29:** <https://www.youtube.com/watch?v=2gHpEfdaBYo> **Gambas2 String Length LEN Part 28:** <https://www.youtube.com/watch?v=r7xXW6i-LEo> **Gambas2 Tab Order Part 27:** <https://www.youtube.com/watch?v=KCqcoo7w5-c> **Gambas2 Classes Part 26:** <https://www.youtube.com/watch?v=r7FCRr4xgJ8> **Gambas2 Passwords Part 25:** [https://www.youtube.com/watch?v=1mhsCxRA\\_Ew](https://www.youtube.com/watch?v=1mhsCxRA_Ew) **Gambas2 Timers Part 24:** <https://www.youtube.com/watch?v=cLjRbdCDKAg> **Gambas2 Array's Part 23:** <https://www.youtube.com/watch?v=schoEsyU2J4> **Gambas2 For Next Loops Part 22:** <https://www.youtube.com/watch?v=N9EYyGYITC8> **Gambas2 ToggleButton Part 21:** <https://www.youtube.com/watch?v=8uNNfXAcgOg>

**GaP-BG Book Two: Best Coding Resources [Contents](#page-1-0) [EOF](#page-14-0) Page 7 of 15 Gambas2 TextArea and TextBoxes Part 20:** <https://www.youtube.com/watch?v=oFx9ye6FCRo> **Gambas2 Menu Editor Part 19:** <https://www.youtube.com/watch?v=Xzf718-N910> **Gambas2 Checkbox Part 18:** <https://www.youtube.com/watch?v=q2uc7ORi6Hs> **Gambas2 Random Numbers Part 17:** <https://www.youtube.com/watch?v=znMrFRG4YZY> **Gambas2 Radio Buttons Part 16:** <https://www.youtube.com/watch?v=c7HfyDlDclw> **Gambas2 Progress Bar Part 15:** <https://www.youtube.com/watch?v=a93Qidqt9OU> **Gambas2 Picture Box Part 14:** <https://www.youtube.com/watch?v=wr1GO5gPMiQ> **Gambas2 List Box Part 13:** <https://www.youtube.com/watch?v=tuN5MW4xoNo> **Gambas2 Slider Part 12:** <https://www.youtube.com/watch?v=6qcfKsVLs9I>

**Gambas2 DO WHILE LOOP Part 11:**

<https://www.youtube.com/watch?v=lsWY02qknvE>

**Gambas2 Wait Part 10:**

<https://www.youtube.com/watch?v=fQ0N-y-TqWE>

**Gambas2 Case Select Tutorial Part 9:**

<https://www.youtube.com/watch?v=28JZV0nShbA>

**Gambas2 If Then Else Tutorial Part 8:**

[https://www.youtube.com/watch?v=-W\\_Ci0tdev4](https://www.youtube.com/watch?v=-W_Ci0tdev4)

**Gambas2 Module Tutorial Part 7:**

<https://www.youtube.com/watch?v=83OpqYMMChs>

**Gambas2 Functions Tutorial Part 6:**

<https://www.youtube.com/watch?v=Ar364loe39w>

### **Gambas2 Functions Tutorial Part 5:**

<https://www.youtube.com/watch?v=emvm4i5jjOY>

**Gambas2 Multi Forms Tutorial Part 4:**

<https://www.youtube.com/watch?v=omSQN0zJf5k>

**Gambas2 Global Variables Tutorial Part 3 (Only video!):**

<https://www.youtube.com/watch?v=Z7XHFDynD7Y>

**Gambas2 Data Types and Declaration Tutorial Part 2:**

<https://www.youtube.com/watch?v=Y84Y1IR5wPU>

**Gambas2 Tutorial Part 1:**

<https://www.youtube.com/watch?v=gmm3a3TszdU>

## **Final note:**

There are some other tutorials, a few, but they are either in *German* or in *Spanish* (or, maybe another Romanic Language). Since I am unfamiliar with both, I only listed the ones in English, my primary language being Romanian.

# <span id="page-8-0"></span>**Gerry Buzolic's Book**

I already presented this book in **GaP-BG** volume one, "**Book One: The First Steps**", which can be found here:

### **Scribd:**

[https://www.scribd.com/document/454784579/Gambas-Programming-](https://www.scribd.com/document/454784579/Gambas-Programming-Beginner-s-Guide-GaP-BG-Project-Book-One-The-First-Steps)[Beginner-s-Guide-GaP-BG-Project-Book-One-The-First-Steps](https://www.scribd.com/document/454784579/Gambas-Programming-Beginner-s-Guide-GaP-BG-Project-Book-One-The-First-Steps)

### **Forum:**

<https://forum.gambas.one/viewtopic.php?f=9&t=836>

## **Three Core Ideas**

Written from the Average's Joe perspective, Gerry Buzolic's book has an excellent aproach! It explains *Three Core Ideas*:

- **1. What a computer does;**
- **2. How it does what it does;**
- **3. Why and when would you write a computer program.**

The last part, and the most consistent, is **HOW to write** a program in Gambas.

"Consistent" here, means that *you have both PROJECTS AND EXPLANATIONS on how to write various lines of code*, in order to accomplish what you want.

Obviously, since it is impossible to write a single book and cover all infinite aspects of programming in a language, regardless the language, the book **covers all important aspects** and the most valuable part is that *it comes packed with 30 applications*, examples of "how to" in Gambas. All you need to do, is download the book and the applications package and you're "on the go":

## **The book:**

[http://wordpress.gambas.one/wp-content/uploads/2019/09/GAMBAS](http://wordpress.gambas.one/wp-content/uploads/2019/09/GAMBAS-from-Zip.pdf)[from-Zip.pdf](http://wordpress.gambas.one/wp-content/uploads/2019/09/GAMBAS-from-Zip.pdf)

## **The Apps:**

[http://wordpress.gambas.one/wp-content/uploads/2019/09/Gambas-](http://wordpress.gambas.one/wp-content/uploads/2019/09/Gambas-From-Zip-Programs.zip)[From-Zip-Programs.zip](http://wordpress.gambas.one/wp-content/uploads/2019/09/Gambas-From-Zip-Programs.zip)

# **The Gambas Blog:**

<http://wordpress.gambas.one/a-book-by-gerry-buzolic/>

# <span id="page-10-0"></span>**Cogier's Gambas Classes**

"*Cogier*", stands for "*Charlie Ogier*" so I suppose a more correct

spelling would be "C. Ogier". Actually, it is his **[Vendor name on Gambas](https://gambas.one/gambasfarm/?vendor=cogier&action=search)** 

### **[Farm](https://gambas.one/gambasfarm/?vendor=cogier&action=search)**.

A wonderful person, a great Gambas programmer and a TOP CONTRIBUTOR, Charlie came with **this brilliant idea:**

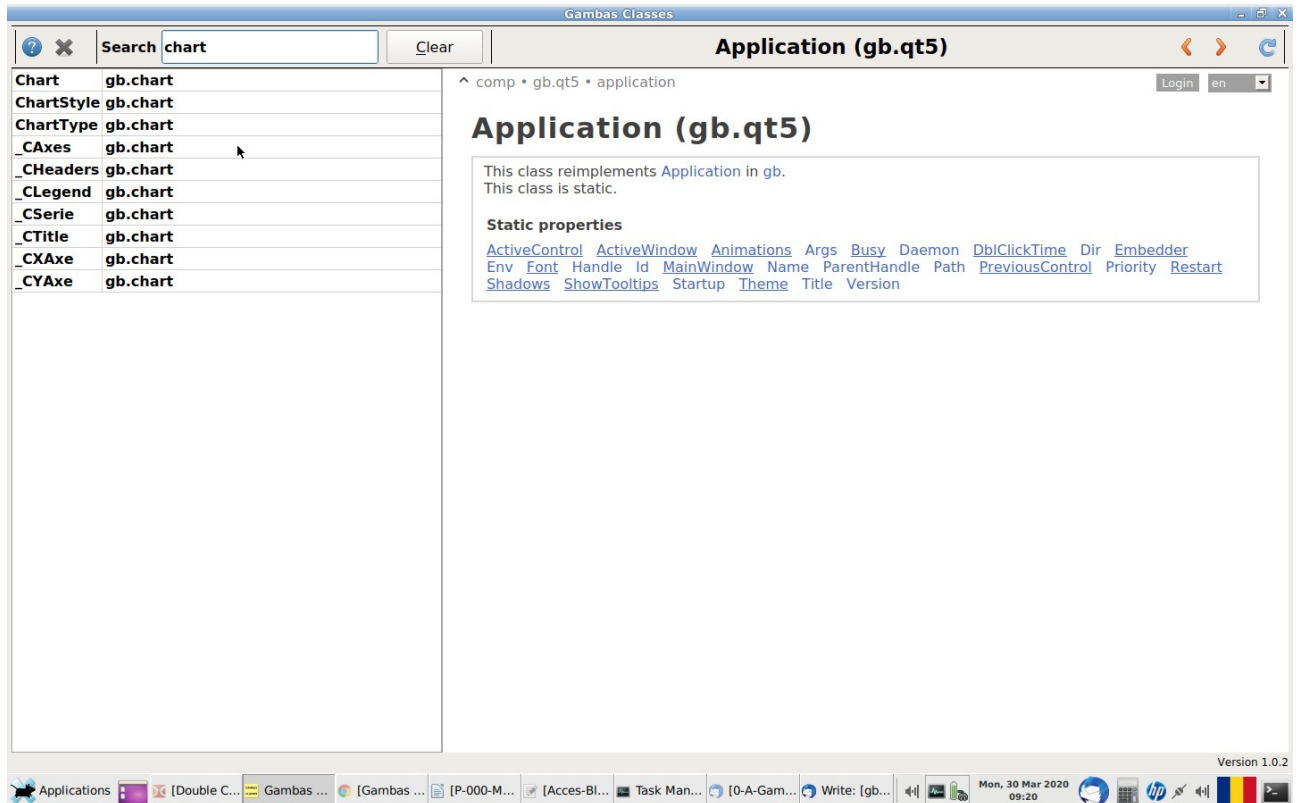

I made this screenshot on my desktop, running the application with the keyword "*chart*" in the search box, as you can see in the image.

## **Gambas Classes**

<https://gambas.one/gambasfarm/?id=586&action=search>

All you need to do, is to download the application, and then open it in the *Gambas IDE* then press F5 to run it and/or the gear button, to make the binary. I already put it on a launcher so, I have it close to me at any time.

For grabbing the App, beside downloading it from the above link, you can *open the Gambas IDE* and in the startup dialog, choose "*Gambas Software Farm*", then tick the "*Show Filters*" checkbox.

In the lower search field, "*Filter*", enter [**gambas classes**] (it shows even with [**gambas c**]), then click on the App's frame. The next dialog presented, has in the lowest part of the screen an option:

#### "**Download and Install**".

Takes only a few seconds and after that, you will find the Project under "*Installed Software*", on the startup screen.

Simple and efficient!

**© Şerban Stănescu 2020, V 1.1 [Contents](#page-1-0) [EOF](#page-14-0) 12 din 15**

# <span id="page-12-0"></span>**The Next Book**

As I said at the beginning, I had other plans for this series of books.

But since the stuff presented here was of great help for me, I delayed the plan in order to make available those great resources, that I belive are excellent tools!

For now, all I can say about the next realease is the title:

## "**Book Three: Gambas Lines of Code**"

It is my approach on programming in Gambas and it revolves around the application "**DirLister**" which I made available on Gambas Software Farm, here (or, from the IDE, as described before):

<https://gambas.one/gambasfarm/?id=771&action=search>

Although it has an *User's Guide*, the book is only a guide on using **DirLister**. Nothing about *programming DirLister*.

In the next book, I intend to present the solutions I applied when writing **DirLister**, so anyone who wants to apply a solution or another, can see it running within an application made 100% with Gambas.

So, there will be *lines of Gambas code* (hence the name), explained from a different perspective: *The Chain of Events.*

Meaning that I will present the events starting from the graphical interface, describe the options and how are they translated into code and, what exactly the code does.

Since we're speaking of more than 1,800 lines of code, I guess that this approach is the best way to show "what and how".

It is although possible that instead of one book, to be *more than one*. It is too soon to make any statement here, now.

I want to keep close to the initial idea of the series, and write *short books*, so describing thoroughly 1,800 lines of code, in a "short book" seems a

little bit unrealistic. My guess is that there will be *a series of books.* That will make the stuff easier to read and even more, who is interested in a certain topic, can choose directly the book that covers it, instead of reading lots of pages with topics of a lower interest for the moment.

I belive that a better solution is to have a *general index of the series*, go through it and if you find what you need, just pick up the respective book and get the things done. Then, when another situation shows up, you pick the next book that covers it among others, and so on.

## **Book preview:**

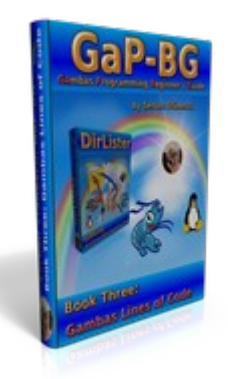

## **The series Index**

Since this is only the beginning of the series, I found it pointless to write an Index, for only two books.

However, starting with "*Book Three...*", I'll do it. How frequent will it be updated, we'll see. Hopefully, I will be able to update it on an "*as necessary*" base. But for now, it is only an assumption. There are too many variables in the "Doing things" equation, most of them, out of my reach and I belive out of anyone's reach. Sometimes, the thread of life, ends suddenly and clearly, in unexpected ways. Anything might happen, any time, as it is true for the

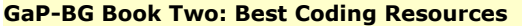

pandemic.

In over 60 years of life, I've seen enough to know that Life, is full of unexpected events, full of surprises.

As a "rule of thumb", check my scribd.com account.

<https://www.scribd.com/sserbanro>

If there is anything new, it will be there also. Might be also on DropBox, and maybe on the blog mentioned before:

<http://wordpress.gambas.one/> Another place, might be on the forum: <https://forum.gambas.one/>

## **Thanks for reading!**

### **Enjoy Gambas Programming!**

Best thoughts and best wishes,

*Şerban S.*

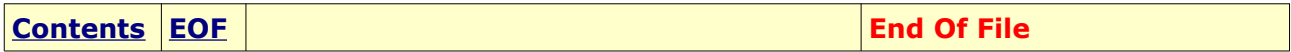

<span id="page-14-0"></span>